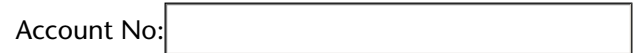

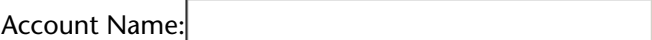

 $\Box$  I want to type an alternative No.

Alternative No:

Memo: